## The Data Model stRDF and the Query Language **stSPARQL**

#### Kostis Kyzirakos

Dept. of Informatics and Telecommunications National and Kapodistrian University of Athens

January 28, 2011

#### [Introduction](#page-2-0)

- [The stRDF Data Model](#page-10-0)
- [The Query Language stSPARQL](#page-21-0)
- [Implementation: The System Strabon](#page-54-0)
- [Related and Future Work](#page-59-0)

## **Motivation**

The vision of the **Semantic Sensor Web**: annotate sensor data and services to enable discovery, integration, interoperability etc. (Sheth et al. 2008, SemsorGrid4Env).

Sensor annotations involve **thematic, spatial** and **temporal metadata.** Examples:

- The sensor measures temperature. (thematic)
- The sensor is located in the location represented by point  $(A, B)$ . (spatial)
- The sensor measured -3° Celsius on 27/01/2011 at 23:00. (temporal)

How about using RDF?

Good idea. But **RDF can represent only thematic metadata** properly. What can we do about spatial and temporal metadata?

<span id="page-2-0"></span>Answer: Extend RDF to represent spatial and temporal metadata.

## Our Approach

- Use ideas from **constraint databases** (Kanellakis, Kuper and Revesz, 1991). **Slogan:** What's in a tuple? Constraints.
- Extend RDF to a constraint database model. **Slogan:** What's in a triple? Constraints.
- Extend SPARQL to a constraint query language.

## Our Approach - More Details

- Follow exactly the approach of CSQL (Kuper et al., 1998).
	- Nested relational model with **one level of nesting to represent point sets.**
	- Use **linear constraints** to encode these point sets (that are used to represent spatial and temporal objects).
- Follow the approach of Gutierrez et al., 2005, for temporal metadata, but use **linear constraints to represent temporal intervals**.

## Spatial Metadata Using Linear Constraints - Example

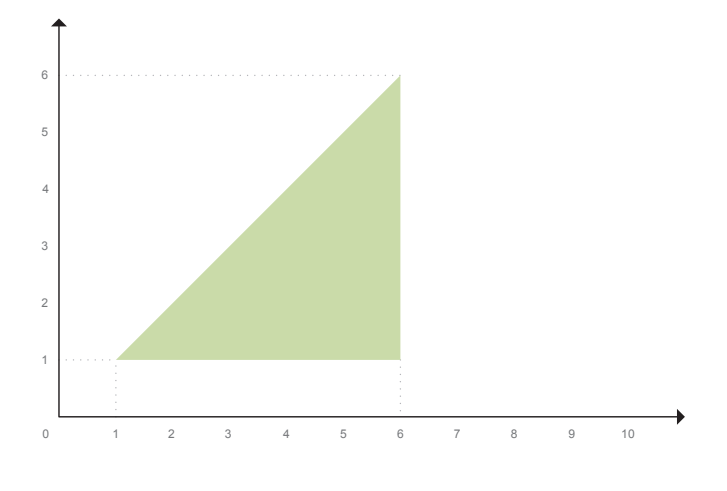

 $x \leq 6 \land y \geq 1 \land y \leq x$ 

## Spatial Metadata Using Linear Constraints - Example

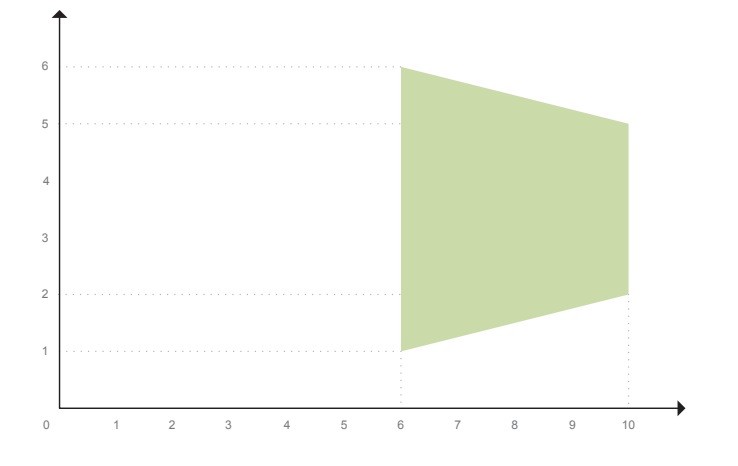

 $x \ge 6 \land x \le 10 \land x - 4y \le 2 \land x + 4y \le 18$ 

## Spatial Metadata Using Linear Constraints - Example

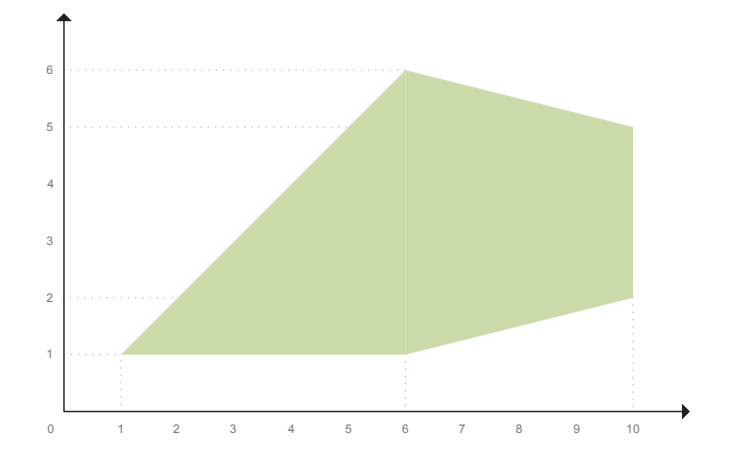

 $(x \leq 6 \land y \geq 1 \land y \leq x) \lor (x \geq 6 \land x \leq 10 \land x - 4y \leq 2 \land x + 4y \leq 18)$ 

### Spatial Metadata Using Well Known Text - Example

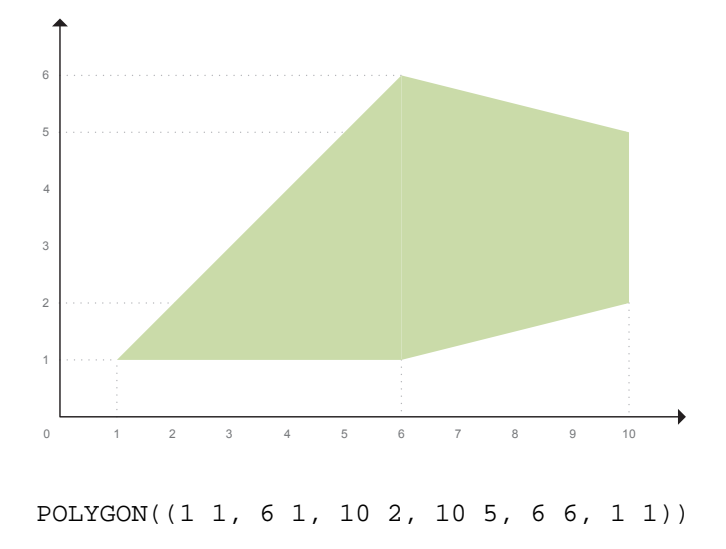

# Spatial Metadata Using Linear Constraints - **Definitions**

• We start with a FO language  $\mathcal{L} = \{ \leq, + \} \cup \mathbb{Q}$  over the structure

$$
\mathcal{Q} = \langle \mathbb{Q}, \leq, +, (q)_{q \in \mathbb{Q}} \rangle
$$

• **Atomic formulae:** linear equations and inequalities of the form

$$
(\sum_{i=1}^p a_i x_i) \Theta a_0
$$

where  $\Theta$  is one of  $=$ ,  $\leq$  or  $\leq$ .

• Geometric objects are represented by **semi-linear point sets**: sets that can be defined by **quantifier-free formulas** of L.

#### [Introduction](#page-2-0)

#### [The stRDF Data Model](#page-10-0)

- [The Query Language stSPARQL](#page-21-0)
- [Implementation: The System Strabon](#page-54-0)
- <span id="page-10-0"></span>**[Related and Future Work](#page-59-0)**

ex:sensor1 rdf:type ex:Sensor . ex:sensor1 ex:measures ex:Temperature . ex:sensor1 ex:hasLocation ex:location1 .

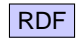

```
ex:sensor1 rdf:type ex:Sensor .
ex:sensor1 ex:measures ex:Temperature .
ex:sensor1 ex:hasLocation ex:location1 .
```
ex:location1 strdf:hasGeometry "x=40 and y=15"^^strdf:SemiLinearPointSet .

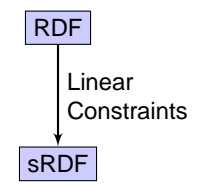

```
ex:sensor1 rdf:type ex:Sensor .
ex:sensor1 ex:measures ex:Temperature .
ex:sensor1 ex:hasLocation ex:location1 .
```

```
ex:location1 strdf:hasGeometry
 "POINT(40 15)"ˆˆogc:WKT .
```
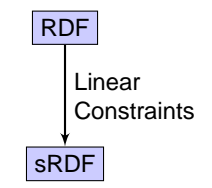

```
ex:sensor1 rdf:type ex:Sensor .
ex:sensor1 ex:measures ex:Temperature .
ex:sensor1 ex:hasLocation ex:location1 .
```

```
ex:location1 strdf:hasGeometry
 "POINT(40 15)"ˆˆogc:WKT .
```
New kind of typed literals

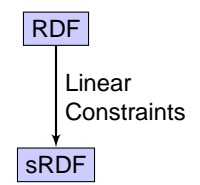

## The sRDF data model

- Let *I*, *B* and *L* be the sets of IRIs, blank nodes and literals.
- Let  $C_k$  be the set of quantifier-free formulae of  $\mathcal L$  with k free variables  $(k = 1, 2, \ldots)$ .
- Let C be the infinite union  $C_1 \cup C_2 \cup \cdots$ .

#### **Definition**

- An **sRDF triple** is an element of the set  $(I \cup B) \times I \times (I \cup B \cup L \cup C).$
- An **sRDF graph** is a set of sRDF triples.
- sRDF can be realized as an extension of RDF with a new kind of **typed literals**: quantifier-free formulae with linear constraints. The datatype of these literals is strdf:SemiLinearPointSet.

### Temporal Metadata Using Constraints - Example

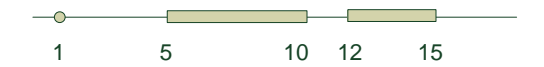

 $t = 1 \vee (t \geq 5 \wedge t \leq 10) \vee (t \geq 12 \wedge t \leq 15)$ 

Kostis Kyzirakos - The Data Model stRDF and the Query Language stSPARQL 17/63

## Temporal Metadata Using Constraints - Definitions

- **Time structure**: the set of rational numbers Q (i.e., time is assumed to be linear, dense and unbounded).
- Temporal constraints are expressed by **quantifier-free formulas** of the language  $\mathcal{L}$  defined earlier, but their syntax is limited to elements of the set  $C_1$ .

#### **Definition**

- **Atomic temporal constraints**: formulas of  $\mathcal{L}$  of the following form:  $x \sim c$ , where x is a variable, c is a rational number and  $\sim$  is  $\lt, \leq, \geq, \gt, =$  or  $\neq$ .
- **Temporal constraints**: Boolean combinations of atomic temporal constraints using a single variable.

### From RDF to sRDF to stRDF - Example

ex:sensor1 rdf:type ex:Sensor . ex:sensor1 ex:measures ex:Temperature . ex:sensor1 ex:hasLocation ex:location1.

ex:location1 strdf:hasGeometry "x=40 and y=15"ˆˆstrdf:SemiLinearPointSet .

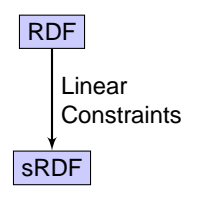

### From RDF to sRDF to stRDF - Example

```
ex:sensor1 rdf:type ex:Sensor .
ex:sensor1 ex:measures ex:Temperature .
ex:sensor1 ex:hasLocation ex:location1.
```

```
ex:location1 strdf:hasGeometry
      "x=40 and y=15"ˆˆstrdf:SemiLinearPointSet
      "t = 11"ˆˆstrdf:SemiLinearPointSet .
```
Valid time

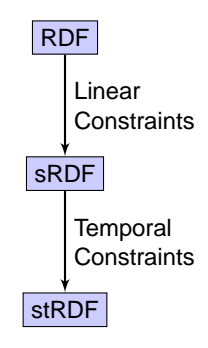

stRDF extends sRDF with the ability to represent the **valid time** of a triple following the approach of Gutierrez et al., 2005:

#### **Definition**

- An stRDF quad  $(a, b, c, \tau)$  is an sRDF triple  $(a, b, c)$  with a fourth component  $\tau$  which is a temporal constraint.
- An **stRDF graph** is a set of sRDF triples and stRDF quads.

#### [Introduction](#page-2-0)

- [The stRDF Data Model](#page-10-0)
- [The Query Language stSPARQL](#page-21-0)
- [Implementation: The System Strabon](#page-54-0)
- **[Related and Future Work](#page-59-0)**

<span id="page-21-0"></span>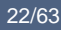

Sensor metadata using the CSIRO/SSN ontology (Neuhaus and Compton, 2009):

```
ex:sensor1 rdf:type ssn:Sensor .
ex:sensor1 ssn:measures ex:temperature .
ex:temperature rdf:type ssn:PhysicalQuality .
ex:sensor1 ssn:supports ex:grounding1 .
ex:grounding1 rdf:type ssn:SensorGrounding .
ex:grounding1 ssn:hasLocation ex:location1 .
ex:location1 rdf:type ssn:Location .
ex:location1 strdf:hasGeometry
```
"x=40 and y=15"ˆˆstrdf:SemiLinearPointSet .

```
ex:sensor2 rdf:type ssn:Sensor .
```
Sensor metadata using the CSIRO/SSN ontology (Neuhaus and Compton, 2009):

```
ex:sensor1 rdf:type ssn:Sensor .
ex:sensor1 ssn:measures ex:temperature .
ex:temperature rdf:type ssn:PhysicalQuality .
ex:sensor1 ssn:supports ex:grounding1 .
ex:grounding1 rdf:type ssn:SensorGrounding .
ex:grounding1 ssn:hasLocation ex:location1 .
ex:location1 rdf:type ssn:Location .
ex:location1 strdf:hasGeometry
     "x=40 and y=15"ˆˆstrdf:SemiLinearPointSet .
```
ex:sensor2 rdf:type ssn:Sensor .

**Spatial selection.** Find the URIs of the sensors that are inside the rectangle R(0, 0, 100, 100)?

```
select ?S
where { ?S rdf:type ssn:Sensor .
        ?G rdf:type ssn:SensorGrounding .
        ?L rdf:type ssn:Location .
        ?S ssn:supports ?G .
        ?G ssn:haslocation ?L .
        ?L strdf:hasGeometry ?GEO .
        filter(?GEO inside
             "0<=x<=100 and 0<=y<=100") }
```
**Spatial selection.** Find the URIs of the sensors that are inside the rectangle R(0, 0, 100, 100)?

```
select ?S
where { ?S rdf:type ssn:Sensor .
        ?G rdf:type ssn:SensorGrounding .
        ?L rdf:type ssn:Location .
        ?S ssn:supports ?G .
        ?G ssn:haslocation ?L .
        ?L strdf:hasGeometry ?GEO .
        filter(?GEO inside
             "0<=x<=100 and 0<=y<=100") }
```
**Spatial selection.** Find the URIs of the sensors that are inside the rectangle R(0, 0, 100, 100)?

```
select ?S
where { ?S rdf:type ssn:Sensor .
        ?G rdf:type ssn:SensorGrounding .
        ?L rdf:type ssn:Location .
        ?S ssn:supports ?G .
        ?G ssn:haslocation ?L .
        ?L strdf:hasGeometry ?GEO .
        filter(?GEO inside
             "0<=x<=100 and 0<=y<=100") }
```
**?S**

ex:sensor1

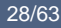

**Spatial selection with OPTIONAL.** Find the URIs of the sensors that are optionally located inside the rectangle R(0, 0, 100, 100)?

```
select ?S ?GEO
where { ?S rdf:type ssn:Sensor .
    optional {
        ?G rdf:type ssn:SensorGrounding .
        ?L rdf:type ssn:Location .
        ?S ssn:supports ?G .
        ?G ssn:haslocation ?L .
        ?L strdf:hasGeometry ?GEO .
        filter(?GEO inside
        "0<=x<=100 and 0<=y<=100")}}
```
**Spatial selection with OPTIONAL.** Find the URIs of the sensors that are optionally located inside the rectangle R(0, 0, 100, 100)?

```
select ?S ?GEO
where { ?S rdf:type ssn:Sensor .
    optional {
        ?G rdf:type ssn:SensorGrounding .
        ?L rdf:type ssn:Location .
        ?S ssn:supports ?G .
        ?G ssn:haslocation ?L .
        ?L strdf:hasGeometry ?GEO .
        filter(?GEO inside
        "0<=x<=100 and 0<=y<=100")}}
```
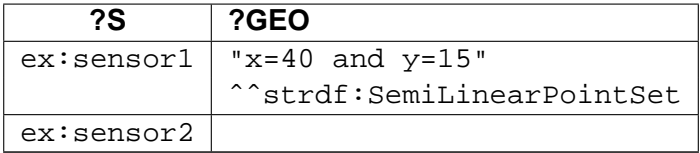

Sensor observation metadata using the O&M ontology (Henson et al., 2009):

```
ex:sensor1 rdf:type ex:TemperatureSensor .
ex:TemperatureSensor rdfs:subClassOf om:Sensor .
ex:obs1 rdf:type om:Observation .
ex:obs1 om:procedure ex:sensor1 .
ex:obs1 om:observedProperty ex:temperature .
ex:temperature rdf:type om:Property .
```

```
ex:obs1 om:observationLocation ex:obslocation1.
ex:obslocation1 rdf:type om:Location .
ex:obslocation1 strdf:hasGeometry
          "x=40 and y=15"ˆˆstrdf:SemiLinearPointSet .
```

```
ex:obs11 om:result ex:obs1Result .
ex:obs1Result rdf:type om:ResultData .
ex:obs1Result om:uom ex:Celcius .
ex:obs1Result om:value "27"
          "(10 <= t <= 11)"ˆˆstrdf:SemiLinearPointSet .
```
Sensor observation metadata using the O&M ontology (Henson et al., 2009):

```
ex:sensor1 rdf:type ex:TemperatureSensor .
ex:TemperatureSensor rdfs:subClassOf om:Sensor .
ex:obs1 rdf:type om:Observation .
ex:obs1 om:procedure ex:sensor1 .
ex:obs1 om:observedProperty ex:temperature .
ex:temperature rdf:type om:Property .
```

```
ex:obs1 om:observationLocation ex:obslocation1.
ex:obslocation1 rdf:type om:Location .
ex:obslocation1 strdf:hasGeometry
          "x=40 and y=15"ˆˆstrdf:SemiLinearPointSet .
```

```
ex:obs11 om:result ex:obs1Result .
ex:obs1Result rdf:type om:ResultData .
ex:obs1Result om:uom ex:Celcius .
ex:obs1Result om:value "27"
          "(10 <= t <= 11)"ˆˆstrdf:SemiLinearPointSet .
```
Sensor observation metadata using the O&M ontology (Henson et al., 2009):

```
ex:sensor1 rdf:type ex:TemperatureSensor .
ex:TemperatureSensor rdfs:subClassOf om:Sensor .
ex:obs1 rdf:type om:Observation .
ex:obs1 om:procedure ex:sensor1 .
ex:obs1 om:observedProperty ex:temperature .
ex:temperature rdf:type om:Property .
```

```
ex:obs1 om:observationLocation ex:obslocation1.
ex:obslocation1 rdf:type om:Location .
ex:obslocation1 strdf:hasGeometry
          "x=40 and y=15"ˆˆstrdf:SemiLinearPointSet .
```

```
ex:obs11 om:result ex:obs1Result .
ex:obs1Result rdf:type om:ResultData .
ex:obs1Result om:uom ex:Celcius .
ex:obs1Result om:value "27"
          "(10 <= t <= 11)"ˆˆstrdf:SemiLinearPointSet .
```
#### Metadata about geographical areas:

```
ex:area1 rdf:type ex:SuburbanArea .
ex:area1 ex:hasName "Dudweiller" .
ex:area1 strdf:hasGeometry
           "(-x+1.4y<-5.3 and y<-79 and -y<-13 and
           x-0.1y<=132) or (y<=13 and x<=133 and
           -x-1.5y<=-128)"ˆˆstrdf:SemiLinearPointSet .
```
Metadata about geographical areas:

```
ex:area1 rdf:type ex:SuburbanArea .
ex:area1 ex:hasName "Dudweiller" .
ex:area1 strdf:hasGeometry
           "(-x+1.4y<-5.3 and y<-79 and -y<-13 and
           x-0.1y<=132 or (y<=13 and x<=133 and
           -x-1.5y<=-128)"ˆˆstrdf:SemiLinearPointSet .
```
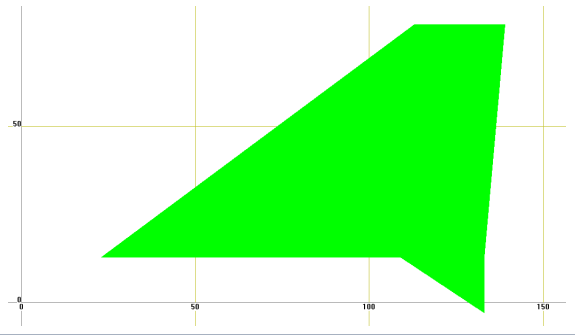

Kostis Kyzirakos - The Data Model stRDF and the Query Language stSPARQL 36/63

**Spatial and temporal selection.** Find the values of all observations that were valid at time 11 and the suburban area they refer to.

```
select ?V ?RA
where { ?OBS rdf:type om:Observation .
        ?LOC rdf:type om:Location .
        ?R rdf:type om:ResultData .
        ?RA rdf:type ex:SuburbanArea .
        ?OBS om:observationLocation ?LOC .
        ?LOC strdf:hasGeometry ?OBSLOC .
        ?OBS om:result ?R .
        ?R om:value ?V ?T .
        ?RA strdf:hasGeometry ?RAGEO .
        filter(?T contains "t = 11" &&
               ?RAGEO contains ?OBSLOC) }
```
**Spatial and temporal selection.** Find the values of all observations that were valid at time 11 and the suburban area they refer to.

```
select ?V ?RA
where { ?OBS rdf:type om:Observation .
        ?LOC rdf:type om:Location .
        ?R rdf:type om:ResultData .
        ?RA rdf:type ex:SuburbanArea .
        ?OBS om:observationLocation ?LOC .
        ?LOC strdf:hasGeometry ?OBSLOC .
        ?OBS om:result ?R .
        ?R om:value ?V ?T .
        ?RA strdf:hasGeometry ?RAGEO .
        filter(?T contains "t = 11" &&
               ?RAGEO contains ?OBSLOC) }
```
**Spatial and temporal selection.** Find the values of all observations that were valid at time 11 and the suburban area they refer to.

```
select ?V ?RA
where { ?OBS rdf:type om:Observation .
        ?LOC rdf:type om:Location .
        ?R rdf:type om:ResultData .
        ?RA rdf:type ex:SuburbanArea .
        ?OBS om:observationLocation ?LOC .
        ?LOC strdf:hasGeometry ?OBSLOC .
        ?OBS om:result ?R .
        ?R om:value ?V ?T .
        ?RA strdf:hasGeometry ?RAGEO .
        filter(?T contains "t = 11" &&
               ?RAGEO contains ?OBSLOC) }
```
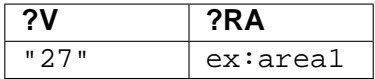

**Moving sensor** metadata using the CSIRO/SSN ontology:

ex:sensor2 rdf:type ssn:Sensor . ex:sensor2 ssn:measures ex:temperature . ex:sensor2 ssn:supports ex:grounding2 . ex:grounding2 rdf:type ssn:SensorGrounding . ex:grounding2 ssn:hasLocation ex:location2 . ex:location2 rdf:type ssn:Location .

### Example - Dataset III (cont'd)

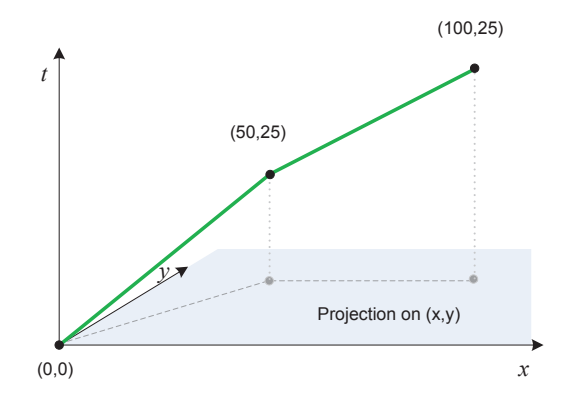

```
ex:location2 strdf:hasTrajectory
    "(x=10t and y=5t and 0<=t<=5) or
     (x=10t and y=25 and 5<=t<=10)"
     ˆˆstrdf:SemiLinearPointSet.
```
Kostis Kyzirakos - The Data Model stRDF and the Query Language stSPARQL 42/63

### Example - Dataset III (cont'd)

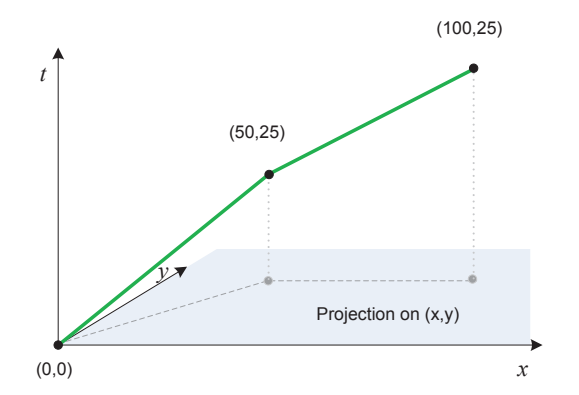

```
ex:location2 strdf:hasTrajectory
    "(x=10t and y=5t and 0<=t<=5) or
     (x=10t and y=25 and 5<=t<=10)"
     ˆˆstrdf:SemiLinearPointSet.
```
Kostis Kyzirakos - The Data Model stRDF and the Query Language stSPARQL 43/63

Metadata about geographical areas:

```
ex:area1 rdf:type ex:SuburbanArea .
ex:area1 ex:hasName "Dudweiller" .
ex:area1 strdf:hasGeometry
        "(-x+1.4y<-5.3 and y<-79 and -y<-13and x-0.1y<=132) or (y<=13 and x<=133
         and -x-1.5y \le -128)"
         ˆˆstrdf:SemiLinearPointSet .
```
**Intersection of an area with a trajectory.** Which areas of Dudweiller were sensed by a moving sensor and when?

```
select (?TR[1,2] INTER ?GEO) as ?SENSEDAREA ?TR[3] as ?T1
where { ?SN rdf:type ssn:Sensor .
        ?Y rdf:type ssn:Location .
        ?X rdf:type ssn:SensorGrounding .
        ?RA rdf:type ex:SuburbanArea .
        ?SN ssn:supports ?X .
        ?X ssn:hasLocation ?Y .
        ?Y strdf:hasTrajectory ?TR .
        ?RA ex:hasName "Dudweiller" .
        ?RA strdf:hasGeometry ?GEO .
        filter(?TR[1,2] overlap ?GEO) }
```
**Intersection of an area with a trajectory.** Which areas of Dudweiller were sensed by a moving sensor and when?

```
select (?TR[1,2] INTER ?GEO) as ?SENSEDAREA ?TR[3] as ?T1
where { ?SN rdf:type ssn:Sensor .
        ?Y rdf:type ssn:Location .
        ?X rdf:type ssn:SensorGrounding .
        ?RA rdf:type ex:SuburbanArea .
        ?SN ssn:supports ?X .
        ?X ssn:hasLocation ?Y .
        ?Y strdf:hasTrajectory ?TR .
        ?RA ex:hasName "Dudweiller" .
        ?RA strdf:hasGeometry ?GEO .
        filter(?TR[1,2] overlap ?GEO)
```
**Intersection of an area with a trajectory.** Which areas of Dudweiller were sensed by a moving sensor and when?

```
select (?TR[1,2] INTER ?GEO) as ?SENSEDAREA ?TR[3] as ?T1
where { ?SN rdf:type ssn:Sensor .
        ?Y rdf:type ssn:Location .
        ?X rdf:type ssn:SensorGrounding .
        ?RA rdf:type ex:SuburbanArea .
        ?SN ssn:supports ?X .
        ?X ssn:hasLocation ?Y .
        ?Y strdf:hasTrajectory ?TR .
        ?RA ex:hasName "Dudweiller" .
        ?RA strdf:hasGeometry ?GEO .
        filter(?TR[1,2] overlap ?GEO) }
```
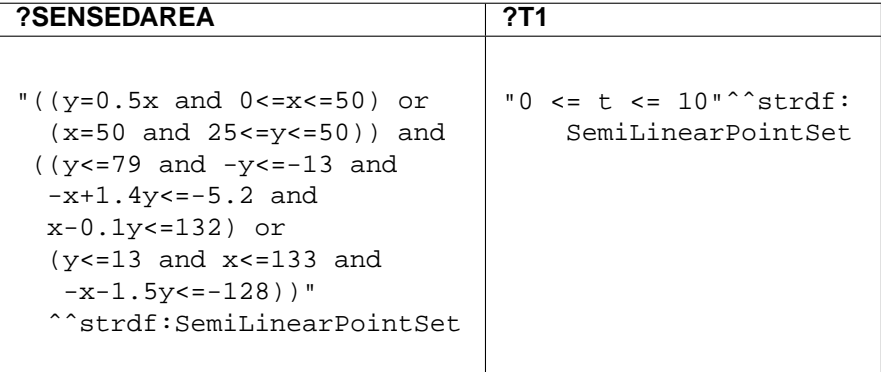

- $k$ -ary spatial terms
	- quantifier-free formulas (**constants**)
	- **spatial variables**
	- **projections** of k-ary spatial terms
	- the result of **set operations** on *k*-ary spatial terms: intersection, union, difference
	- the result of **geometric operations** on *k*-ary spatial terms: boundary, buffer, minimum bounding box
- Metric spatial terms
	- VOL, AREA, LEN, MAX, MIN
- **Select clause**: construction of new spatial terms
	- intersection, union, difference, projection of spatial terms
- **Where clause**: Quad patterns to refer to the valid time of a triple
- **Filter clause**:
	- **Spatial predicates** (topological): disjoint, touch, equals, inside, coveredby, contains, covers, overlap
	- **Temporal predicates**: before, equal, meets, overlaps, during, starts, finishes
	- a linear equation or inequality of  $\mathcal L$  with metric spatial terms in the place of variables

- $k$ -ary spatial terms
	- quantifier-free formulas (**constants**)
	- **spatial variables**
	- **projections** of k-ary spatial terms
	- the result of **set operations** on *k*-ary spatial terms: intersection, union, difference
	- the result of **geometric operations** on *k*-ary spatial terms: boundary, buffer, minimum bounding box
- Metric spatial terms
	- VOL, AREA, LEN, MAX, MIN
- **Select clause**: construction of new spatial terms
	- intersection, union, difference, projection of spatial terms
- **Where clause**: Quad patterns to refer to the valid time of a triple
- **Filter clause**:
	- **Spatial predicates** (topological): disjoint, touch, equals, inside, coveredby, contains, covers, overlap
	- **Temporal predicates**: before, equal, meets, overlaps, during, starts, finishes
	- a linear equation or inequality of  $\mathcal L$  with metric spatial terms in the place of variables

- $k$ -ary spatial terms
	- quantifier-free formulas (**constants**)
	- **spatial variables**
	- **projections** of k-ary spatial terms
	- the result of **set operations** on *k*-ary spatial terms: intersection, union, difference
	- the result of **geometric operations** on *k*-ary spatial terms: boundary, buffer, minimum bounding box
- Metric spatial terms
	- VOL, AREA, LEN, MAX, MIN
- **Select clause**: construction of new spatial terms
	- intersection, union, difference, projection of spatial terms
- **Where clause**: Quad patterns to refer to the valid time of a triple
- **Filter clause**:
	- **Spatial predicates** (topological): disjoint, touch, equals, inside, coveredby, contains, covers, overlap
	- **Temporal predicates**: before, equal, meets, overlaps, during, starts, finishes
	- a linear equation or inequality of  $\mathcal L$  with metric spatial terms in the place of variables

- $k$ -ary spatial terms
	- quantifier-free formulas (**constants**)
	- **spatial variables**
	- **projections** of k-ary spatial terms
	- the result of **set operations** on *k*-ary spatial terms: intersection, union, difference
	- the result of **geometric operations** on *k*-ary spatial terms: boundary, buffer, minimum bounding box
- Metric spatial terms
	- VOL, AREA, LEN, MAX, MIN
- **Select clause**: construction of new spatial terms
	- intersection, union, difference, projection of spatial terms
- **Where clause**: Quad patterns to refer to the valid time of a triple
- **Filter clause**:
	- **Spatial predicates** (topological): disjoint, touch, equals, inside, coveredby, contains, covers, overlap
	- **Temporal predicates**: before, equal, meets, overlaps, during, starts, finishes
	- a linear equation or inequality of  $\mathcal L$  with metric spatial terms in the place of variables

- $k$ -ary spatial terms
	- quantifier-free formulas (**constants**)
	- **spatial variables**
	- **projections** of k-ary spatial terms
	- the result of **set operations** on k-ary spatial terms: intersection, union, difference
	- the result of **geometric operations** on *k*-ary spatial terms: boundary, buffer, minimum bounding box
- Metric spatial terms
	- VOL, AREA, LEN, MAX, MIN
- **Select clause**: construction of new spatial terms
	- intersection, union, difference, projection of spatial terms
- **Where clause**: Quad patterns to refer to the valid time of a triple
- **Filter clause**:
	- **Spatial predicates** (topological): disjoint, touch, equals, inside, coveredby, contains, covers, overlap
	- **Temporal predicates**: before, equal, meets, overlaps, during, starts, finishes
	- a linear equation or inequality of  $\mathcal L$  with metric spatial terms in the place of variables

## stSPARQL Semantics

- Extension of the SPARQL semantics of (Perez et al., 2006).
	- Extend the concept of mapping
		- A variable is mapped to an element of C (quantifier-free formulas of  $\mathcal L$  with 1,2,...  $k$  free variables).
	- The semantics of AND, OPT, UNION remain the same.
	- We need to define carefully the evaluation of spatial terms and the semantics of spatial and temporal filters.
	- Closure property
		- The output of any operation or query is representable in stRDF.

#### [Introduction](#page-2-0)

- [The stRDF Data Model](#page-10-0)
- [The Query Language stSPARQL](#page-21-0)
- [Implementation: The System Strabon](#page-54-0)
- <span id="page-54-0"></span>**[Related and Future Work](#page-59-0)**

### The System Strabon

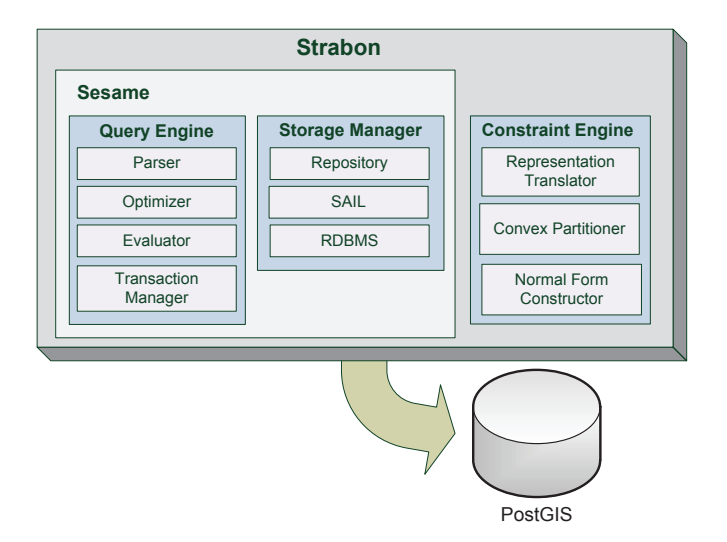

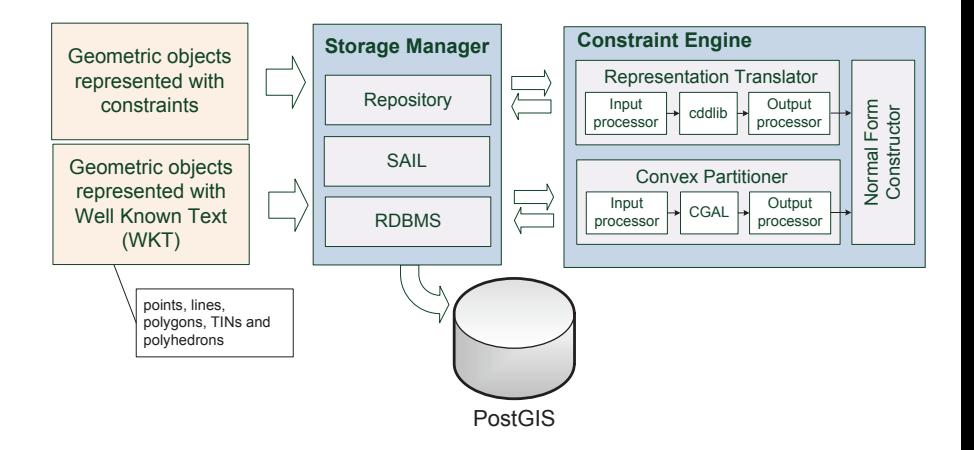

Kostis Kyzirakos - The Data Model stRDF and the Query Language stSPARQL 57/63

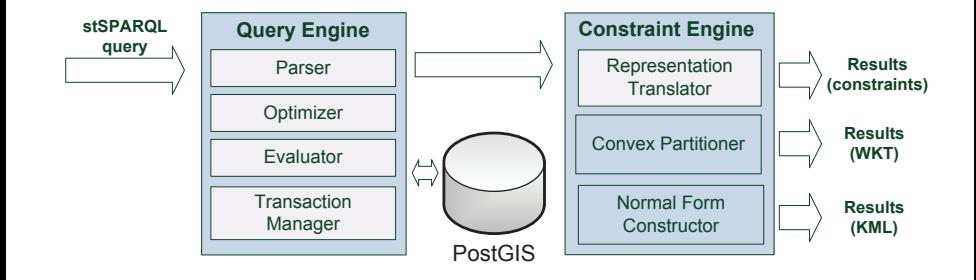

# SemsorGrid4Env Architecture and the Semantic Registry

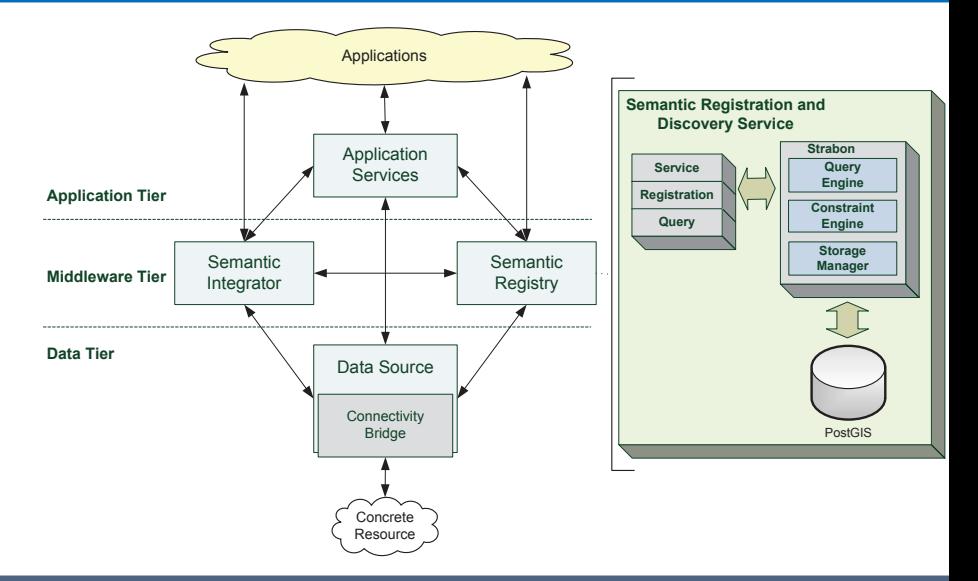

Kostis Kyzirakos - The Data Model stRDF and the Query Language stSPARQL 59/63

#### [Introduction](#page-2-0)

- [The stRDF Data Model](#page-10-0)
- [The Query Language stSPARQL](#page-21-0)
- [Implementation: The System Strabon](#page-54-0)
- <span id="page-59-0"></span>[Related and Future Work](#page-59-0)

## Related Work

- Introducing Time into RDF (Gutierrez et al, 2005)
- SPARQL-ST (Perry, 2008)
- SPAUK (Kollas, 2007)
- Deep integration of spatial query processing into native RDF triple stores (Brodt et al, 2010)

## Future Work

- Study the complexity of stSPARQL query processing.
- Port the implementation to MonetDB.
- Demonstrate that our approach can be implemented efficiently in comparison with competitive approaches.
- Use our implementation to publish public spatial datasets as Linked Open Data.

# Thank you for your attention!

Fragen?

Kostis Kyzirakos - The Data Model stRDF and the Query Language stSPARQL 63/63

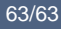